# **2016-17 HESA Post-collection outputs: Student premium technical document**

# **Purpose**

1. This document describes the algorithms applied to the 2016-17 HESA Student record which are used to calculate the 2018-19 student premium (SP) allocations.

2. This document is aimed at readers with in-depth knowledge of the data. Readers are advised to have a copy of the Coding Manual for the 2016-17 HESA Student record [\(www.hesa.ac.uk/collection/c16051/a\)](http://www.hesa.ac.uk/collection/c16051/a) to hand when using this document.

3. The '2016-17 HESA and ILR Post-collection outputs: Student premium method document' describes how to rebuild the 2018-19 SP allocations shown in the SP16\_HXXXXXXX.xlsx workbook. Instructions for rebuilding the headcount figures derived from 2016-17 HESA Student data are also given on the 'Rebuild\_information' sheet of the SP16\_HXXXXXXXX.xlsx workbook.

# **2016-17 HESA fields used in the SP algorithms**

4. Only certain fields, detailed in Table 1, are used to generate the SP derived fields.

5. Throughout this document, fields taken or derived from the HESA Student record are shown in capitals using the names given in Tables 1 and 2 respectively.

# **Changes from the 2016-17 HESA data checking tool**

6. Algorithms that have changed since the 2016-17 HESA data checking tool are listed below, with changes described and highlighted in red.

#### **SPENTQUAL**

7. The algorithm for SPENTQUAL = BACC has been updated to include QUALTYPEXX = EE, EF, PK, so that it is consistent with the algorithm for SPENTQUAL = BTEC.

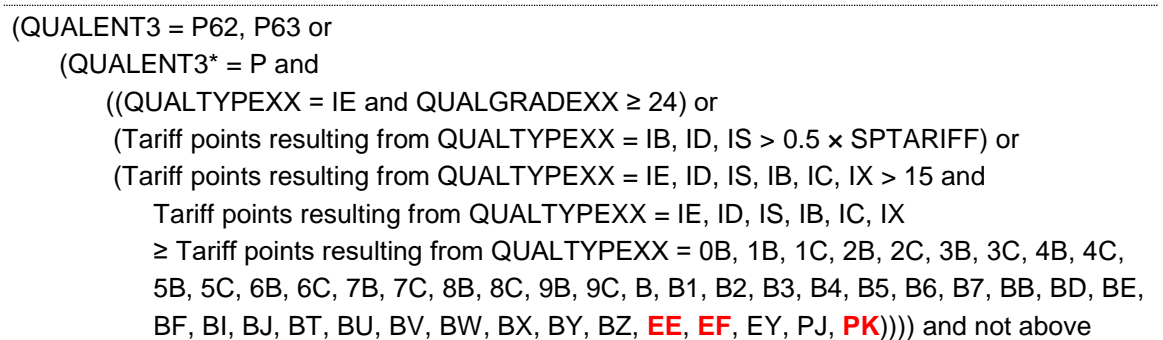

# **SPPOP**

8. The algorithm for SPPOP = 1 has been updated to include starters in 2016-17 on undergraduate pre-registration dental hygiene and dental therapy courses. The funding responsibility for these courses will be transferred from the Department of Health and Social Care from 2018-19.

```
HESEXCL = 0 and
HESCOMP = 4 and 
SPEXCLPC = N and
(HESTYPE = HOMEF or 
   ((HESHEALTHPROF1 = DIETET, MIDWIF, NURSAD, NURSCH, NURSLD, NURSMH, 
     NURSUN, OCCTHE, OPDEPT, ORTHOP, ORTPRO, PHYSIO, PODCHI, RADDIA, 
     RADTHE, SPELAN or
       HESHEALTHPROF2 = DIETET, MIDWIF, NURSAD, NURSCH, NURSLD, NURSMH, 
       NURSUN, OCCTHE, OPDEPT, ORTHOP, ORTPRO, PHYSIO, PODCHI, RADDIA, 
       RADTHE, SPELAN) and
          HESTYPE = HOMENF and COMDATE ≥ 1 August 2015) or
             ((HESHEALTHPROF1 = DENTHE, DENHYG or
                  HESHEALTHPROF2 = DENTHE, DENHYG) and
                       HESTYPE = HOMENF and COMDATE ≥ 1 August 2016)) and 
DOMICILE = XF, XG, XH, XI, XK and 
HESLEVEL = UG and 
HESMODE = FTS, SWOUT and not excluded due to the reasons in rows 2-4 below
```
# **Using the individualised file**

9. When working through this document it is necessary to use the individualised file SP16\_HXXXXXXXX\_IND.csv, where XXXXXXXX is the UK Provider Reference Number (UKPRN) for your provider. Details of how to access this file will be sent to contacts at providers. The file shows the assignment of students to categories by our algorithms and, where relevant, provides the data that have been used to determine their exclusion from the SP populations.

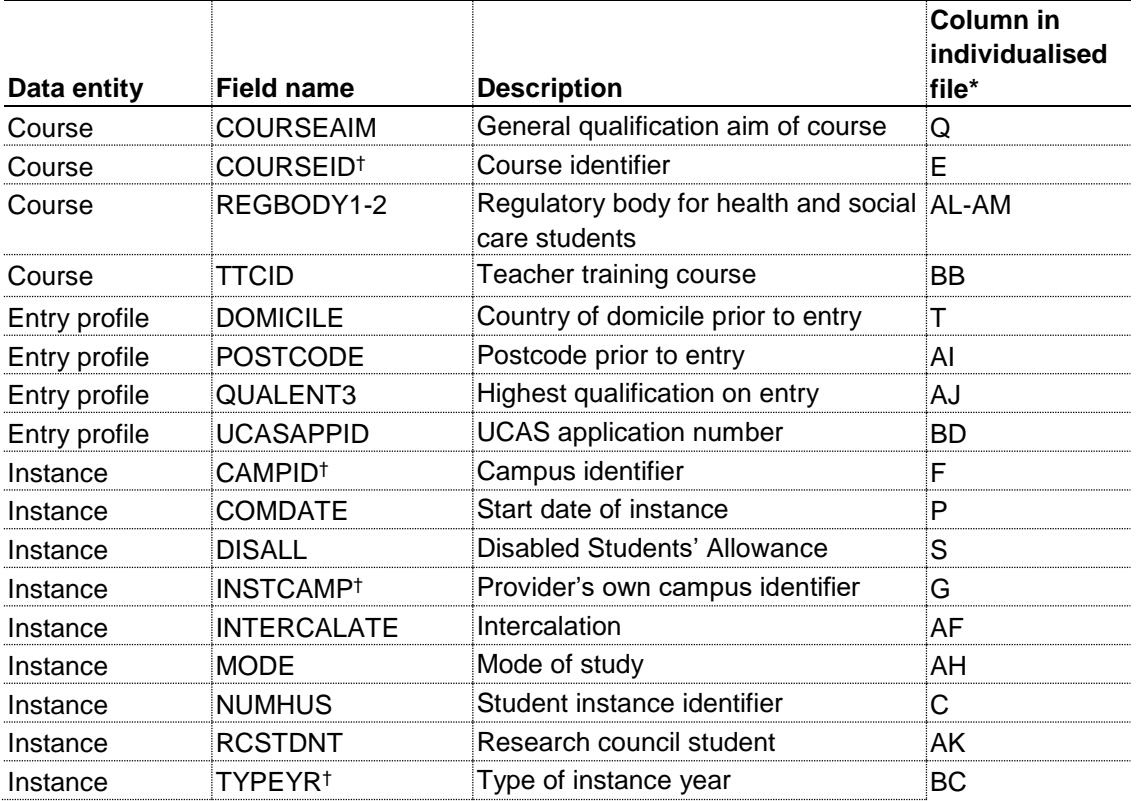

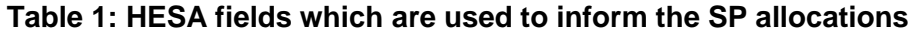

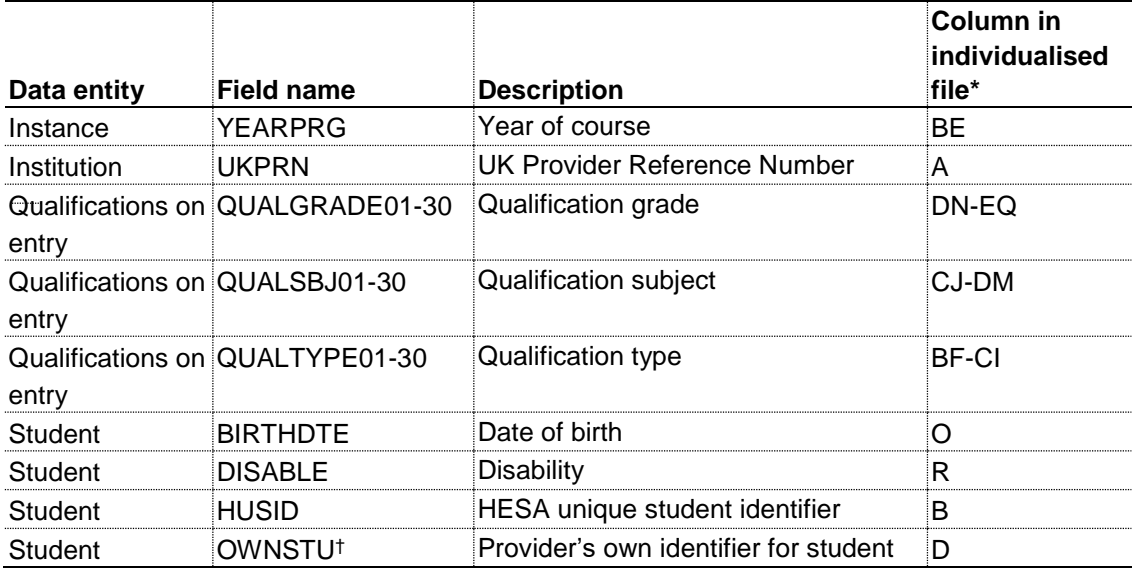

\* The individualised file SP16\_HXXXXXXXX\_IND.csv, downloadable from the OfS portal (see [https://extranet.officeforstudents.org.uk/data\)](https://extranet.officeforstudents.org.uk/data).

† These fields are not used in the calculation but are included in the individualised file to allow easy identification of students.

# **Description of derived fields**

10. This section provides details of the derived fields in the individualised file. These fields are used in calculating the SP allocations.

|                               |                            |           | <b>Column in</b><br>individualised | SP area(s)  |
|-------------------------------|----------------------------|-----------|------------------------------------|-------------|
| <b>Field name</b>             | <b>Description</b>         | Paragraph | $ $ file*                          | used $in‡$  |
| HESCOMP <sup>+</sup>          | <b>HESES</b> completion of | 38        | U                                  | Dis/FTSP    |
|                               | year of instance indicator |           |                                    |             |
| <b>HESCRSELGTH</b>            | Expected length of the     | 37        | $\vee$                             | Dis         |
|                               | course in years            |           |                                    |             |
| <b>HESESFTE</b> <sup>†</sup>  | FTE for the year of        | 46-47     | W                                  | Dis         |
|                               | instance                   |           |                                    |             |
| <b>HESEXCL<sup>+</sup></b>    | Reason for exclusion       | 80-81     | X                                  | Dis/FTSP    |
|                               | from the HESES             |           |                                    |             |
|                               | population                 |           |                                    |             |
| HESHEALTHPROF1-2 <sup>†</sup> | Identifies which nursing,  | 85        | $Y-Z$                              | <b>FTSP</b> |
|                               | midwifery or allied health |           |                                    |             |
|                               | profession the student is  |           |                                    |             |
|                               | included in                |           |                                    |             |
| HESLEVEL <sup>†</sup>         | Level of study             | 34        | AA                                 | Dis/FTSP    |
| HESMODE <sup>+</sup>          | Mode of study              | 33        | AB                                 | Dis/FTSP    |
| HESTYPE <sup>+</sup>          | <b>Fundability status</b>  | 36        | АC                                 | Dis/FTSP    |
| HESYRZERO <sup>†</sup>        | Indicates the year in      | 59        | AD                                 | Dis         |
|                               | which the student last     |           |                                    |             |
|                               | took a foundation year     |           |                                    |             |

**Table 2: Derived fields which are used to inform the SP allocations**

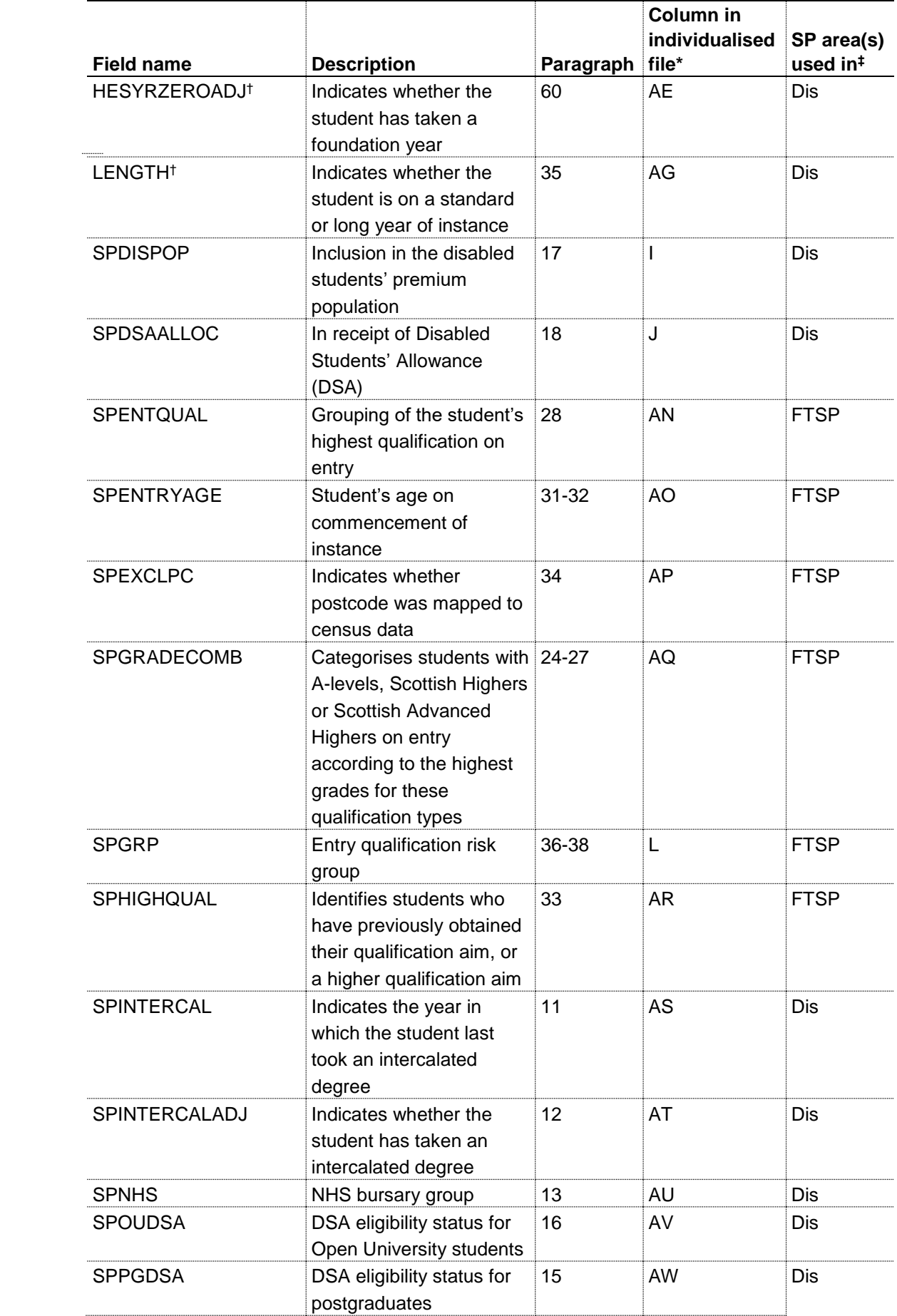

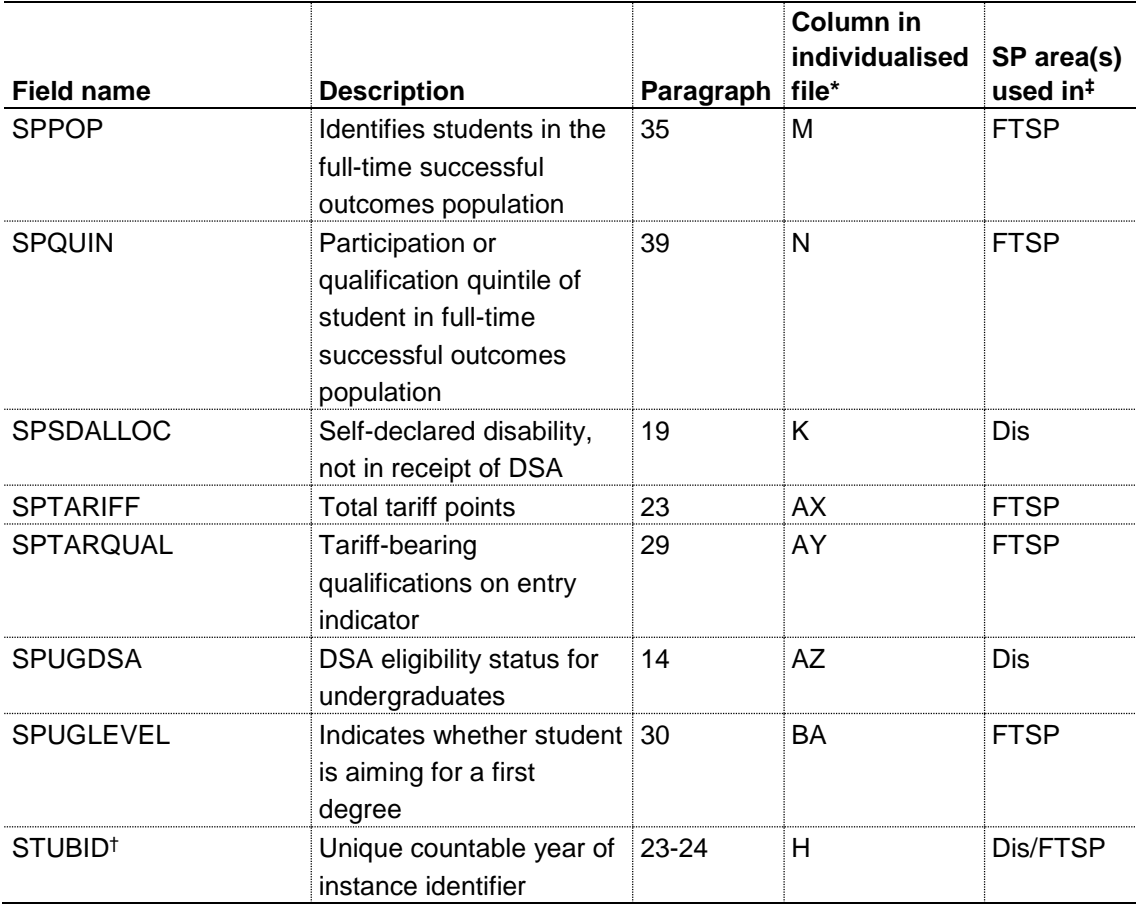

\* The individualised file SP16\_HXXXXXXXX\_IND.csv, downloadable from the OfS portal (see [https://extranet.officeforstudents.org.uk/data\)](https://extranet.officeforstudents.org.uk/data).

† The algorithms for deriving these fields are given in the 'HESES16 comparison technical document'; the paragraph references refer to this document. STUBID is not used in the calculation but is included in the individualised file to allow easy identification of years of instance.

‡ Dis = Disabled students' premium, FTSP = Premium to support successful student outcomes: full-time.

# **Disabled students' premium**

#### **SPINTERCAL (Column AS)**

11. This field indicates the year in which a student last took an intercalated degree (INTERCALATE = 01 or COURSEAIM = H24) as part of this instance. For students who have not taken an intercalated degree, this field is blank. We have linked back to 2005-06.

#### **SPINTERCALADJ (Column AT)**

12. This field indicates students who have taken an intercalated degree.

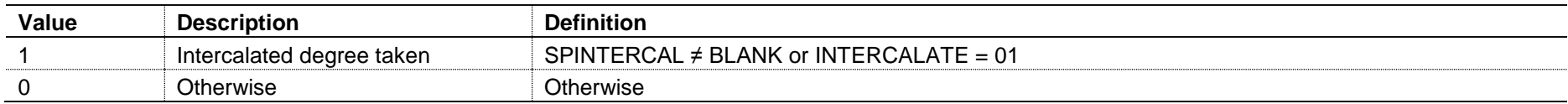

#### **SPNHS (Column AU)**

13. This field identifies the two different groups of students who are eligible for NHS bursaries in 2016-17.

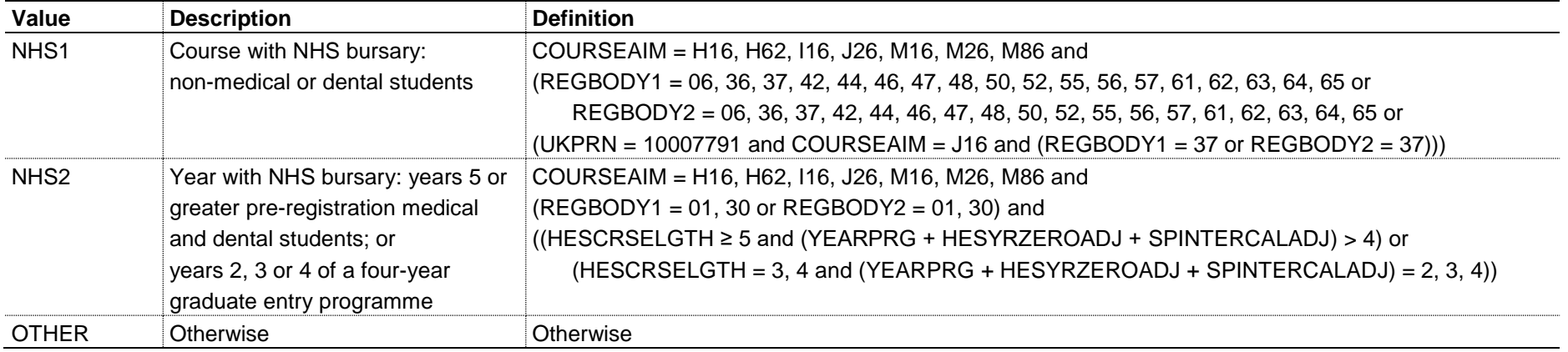

#### **SPUGDSA (Column AZ)**

14. The SPUGDSA field indicates the Disabled Students' Allowance (DSA) eligibility status for undergraduates, including students on Postgraduate Initial Teacher Training courses and excluding Open University students.

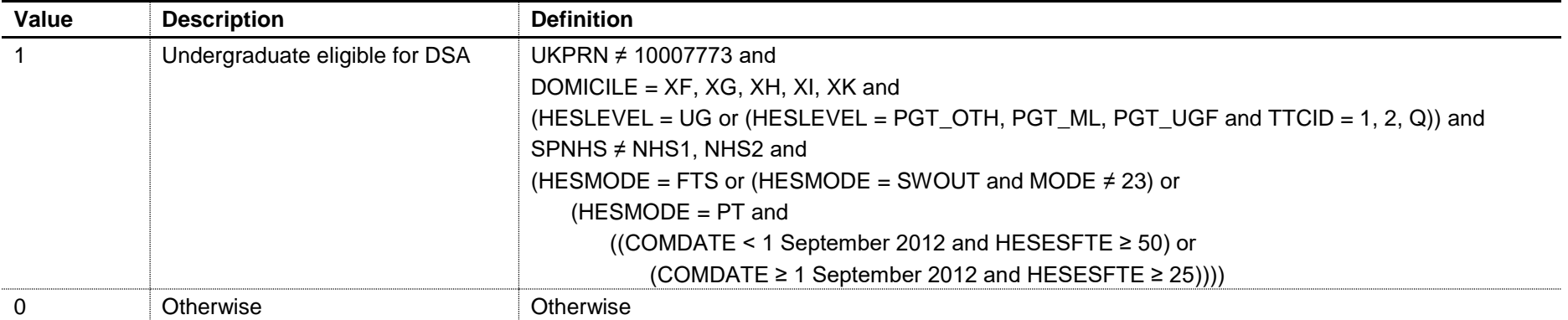

#### **SPPGDSA (Column AW)**

15. The SPPGDSA field indicates the DSA eligibility status for postgraduates, excluding students on Postgraduate Initial Teacher Training courses and Open University students.

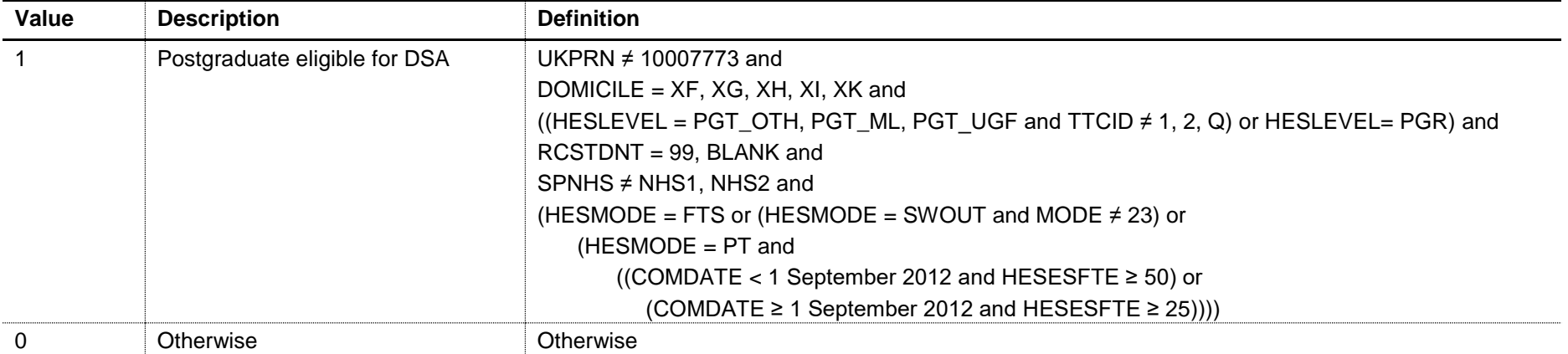

#### **SPOUDSA (Column AV)**

16. The SPOUDSA field indicates the DSA eligibility status for Open University students.

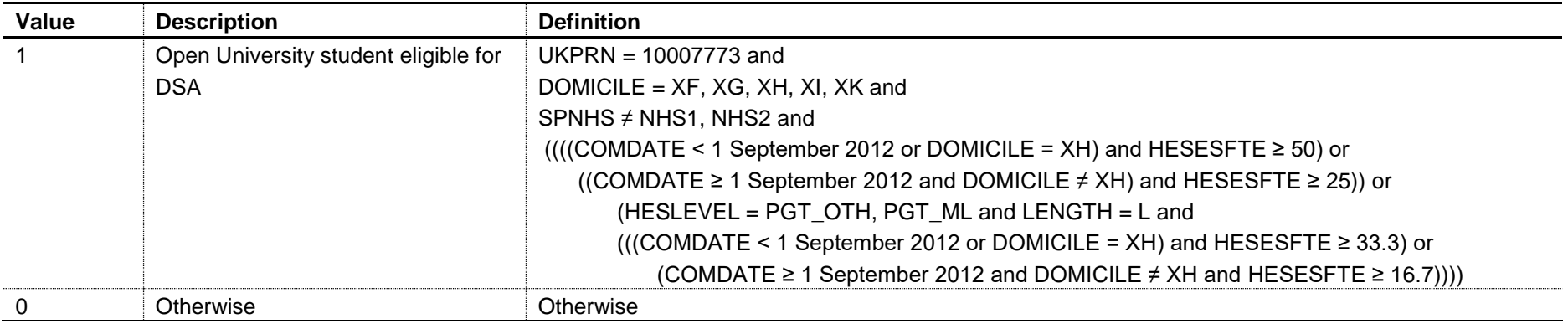

#### **SPDISPOP (Column I)**

17. The SPDISPOP field indicates whether the student is included in the disabled students' premium population.

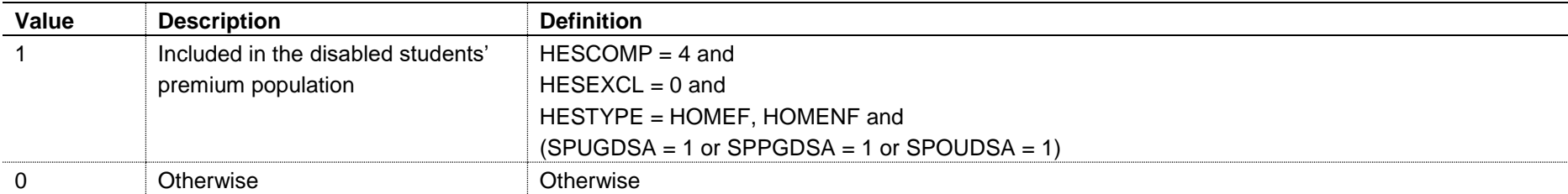

# **SPDSAALLOC (Column J)**

18. The SPDSAALLOC field indicates whether the student is in receipt of Disabled Students' Allowance (DSA).

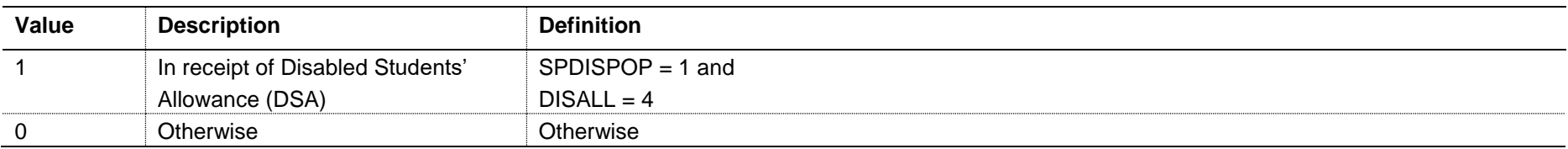

#### **SPSDALLOC (Column K)**

19. The SPSDALLOC field indicates whether the student has self-declared a disability or health problem and is not in receipt of DSA.

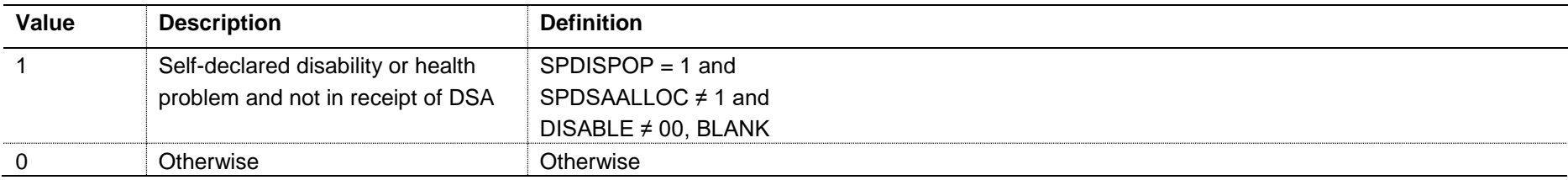

#### **Premium to support successful student outcomes: full-time**

#### **QUALTYPE01-30 (Columns BF-CI)**

20. The qualification type (QUALTYPE) of each of the student's qualifications on entry<sup>1</sup>.

#### **QUALSBJ01-30 (Columns CJ-DM)**

21. The qualification subject (QUALSBJ) of each of the student's qualifications on entry**Error! Bookmark not defined.** .

#### **QUALGRADE01-30 (Columns DN-EQ)**

22. The qualification grade (QUALGRADE) of each of the student's qualifications on entry**Error! Bookmark not defined.** .

#### **SPTARIFF (Column AX)**

l

23. The SPTARIFF field contains the total number of tariff points for the student and is calculated using exactly the same method as the HESA derived field XTARIFF for 2016-17. The full specification for XTARIFF in 2016-17 can be found on HESA's website at: [www.hesa.ac.uk/collection/c16051/derived-fields.](http://www.hesa.ac.uk/collection/c16051/derived-fields)

#### **SPGRADECOMB (Column AQ)**

24. The SPGRADECOMB field categorises students, where the student has A-levels, Scottish Highers or Scottish Advanced Highers on entry (QUALTYPEXX = A, DA, V, V2, 9U, AN, H, AH), into groups according to the highest grades for these qualification types.

25. Where qualifications for the student have identical subjects (QUALSBJXX), we identify the qualification type (QUALTYPEXX) which results in the highest value of tariff points and discard those duplicates with a lower value of tariff points. The exception to this is for students with Scottish Highers (QUALTYPEXX

 $1$  For space reasons, only 30 occurrences are included in the individualised file. All occurrences are considered in our algorithms.

= H). If such a student also has an Advanced Higher (QUALTYPEXX = AH) in the same subject area, this could result in the student being incorrectly assessed into the wrong grade category, as this de-duplication usually retains the Advanced Highers in preference to the Highers, even if those Advanced Highers have a lower grade. To overcome this anomaly, we look at the students' Scottish Highers separately to see if they qualify in a particular grade category, regardless of their Advanced Highers.

26. Hashes and lower case letters are stripped out from QUALGRADEXX when used in our calculations as they do not affect the assignment of tariff points so can be disregarded for the purposes of this calculation (for example QUALGRADE = Ad becomes A, A#B# becomes AB). For Scottish Advanced Highers and Scottish Highers (QUALTYPEXX = AH, H), numbers and asterisks are also stripped out from QUALGRADEXX because they do not affect the assignment of category (for example QUALGRADE =  $B4$  becomes  $B$ ,  $A^*$  becomes A).

27. Where a 'double-award' is taken (QUALTYPEXX = DA, V2) each of the two grades is treated separately (QUALTYPEXX = A, V respectively). For example, if QUALTYPEXX = DA and QUALGRADEXX = AB the student will be treated as though they were awarded one A grade and one B grade at A-level. Likewise where an A-level and an AS-level are treated as a combined award (QUALTYPEXX = 9U, AN) each of the two grades is treated separately as an A-level and AS-level respectively. For example, if QUALTYPEXX = AN and QUALGRADEXX = BC the student will be treated as though they were awarded a B grade at A-level and a C grade at AS-level.

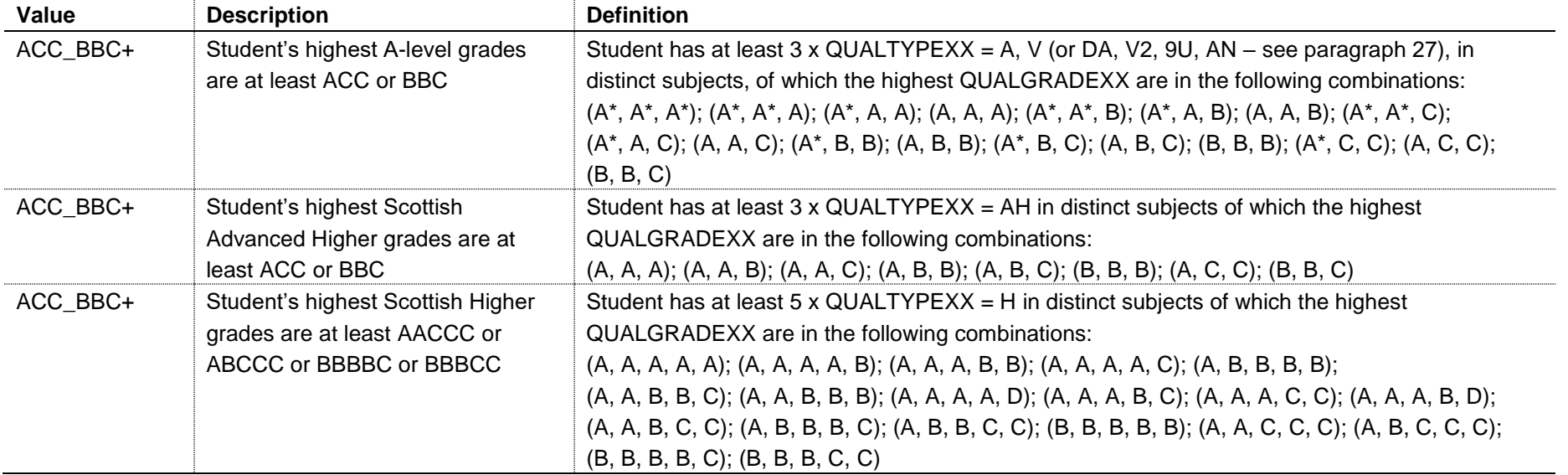

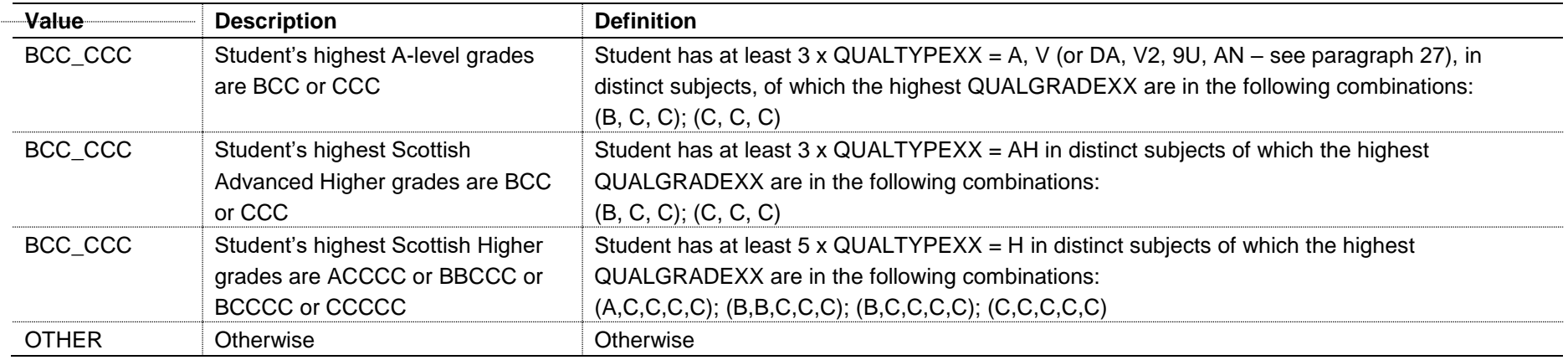

# **SPENTQUAL (Column AN)**

28. The SPENTQUAL field contains the grouping of the student's highest qualification on entry.

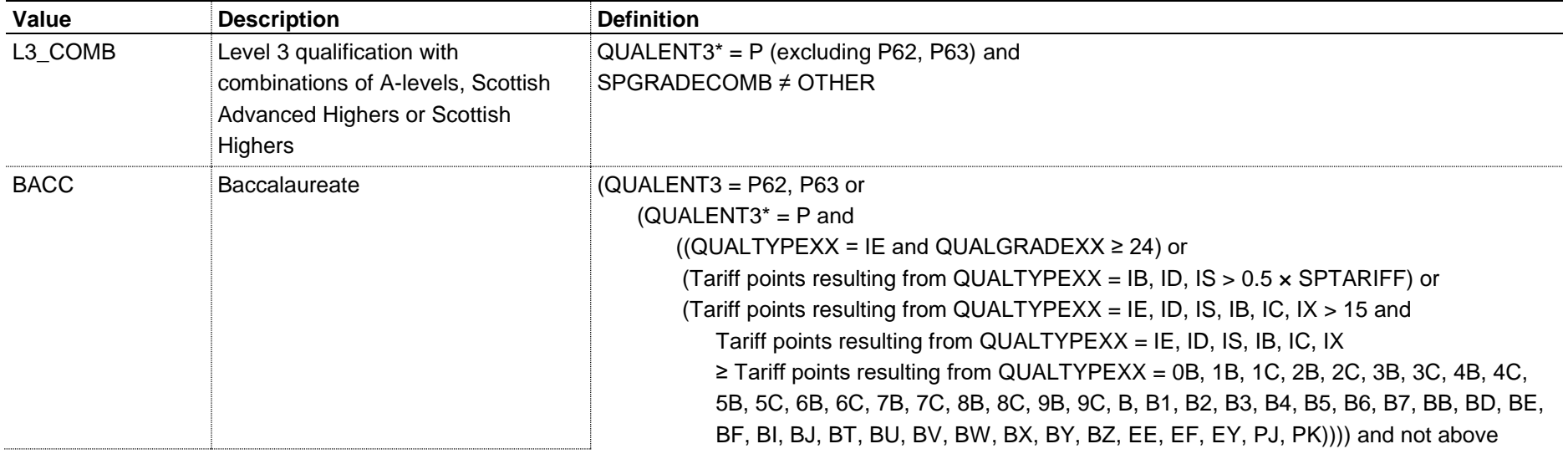

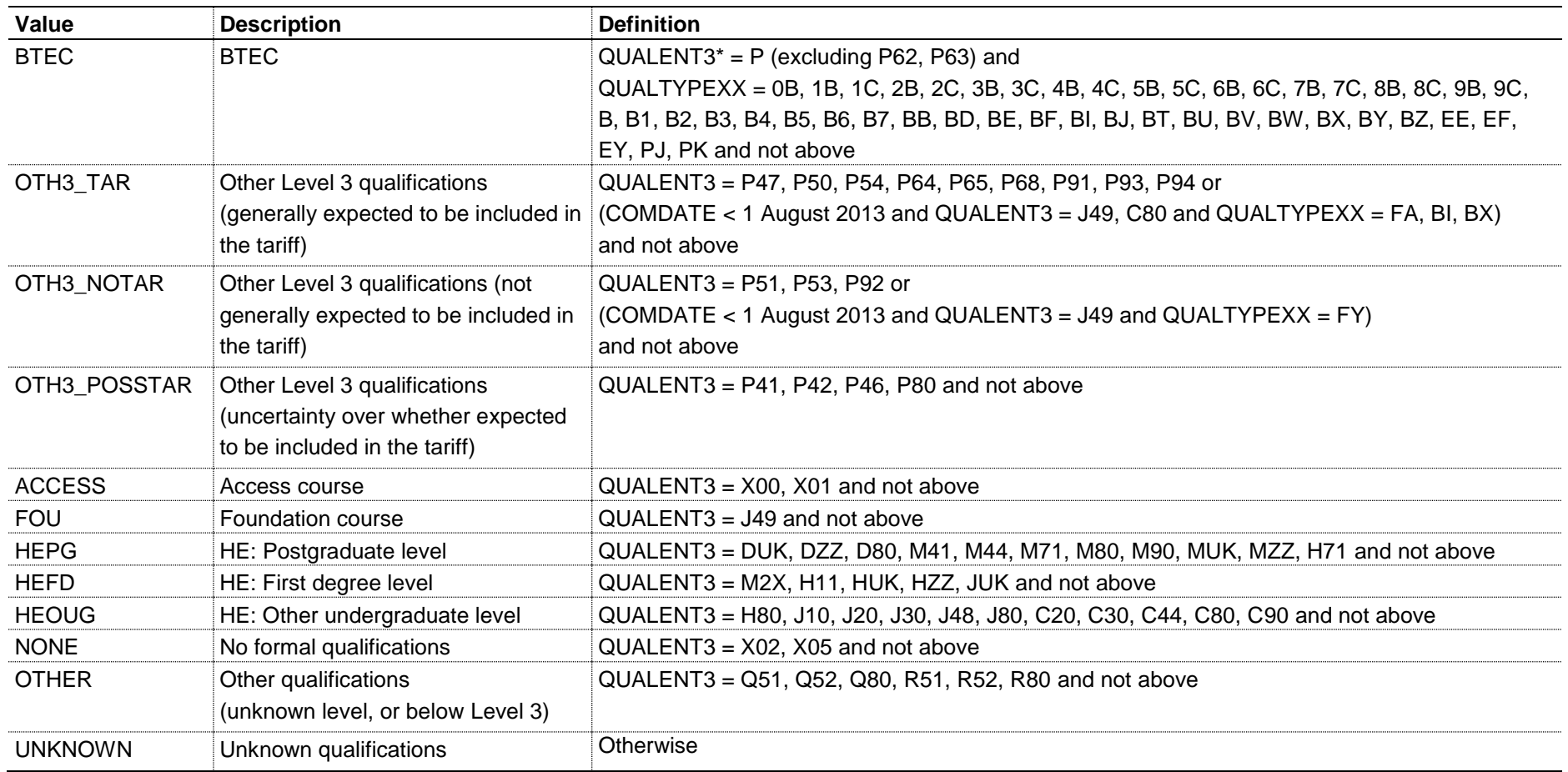

\* The first character of QUALENT3 is used.

# **SPTARQUAL (Column AY)**

29. The SPTARQUAL field indicates whether the student has any qualifications on entry which could contribute to the tariff calculation.

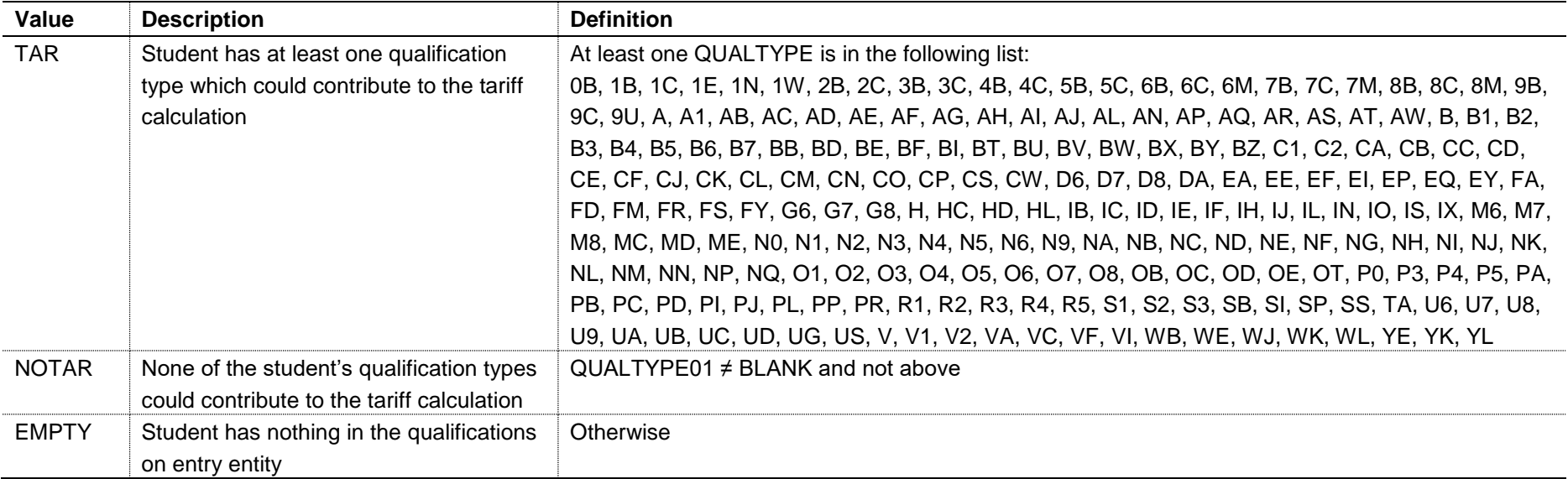

# **SPUGLEVEL (Column BA)**

30. The SPUGLEVEL field splits undergraduate students into those aiming for a first degree and other undergraduates.

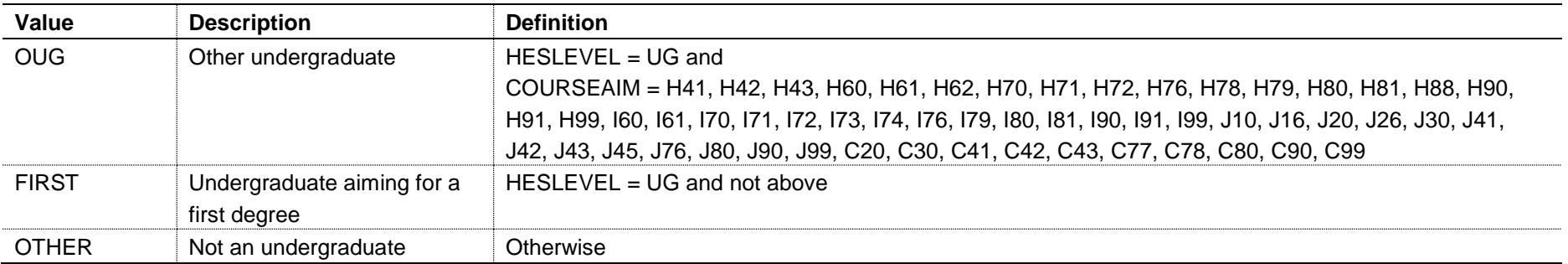

#### **SPENTRYAGE (Column AO)**

31. The SPENTRYAGE field contains the student's age at the commencement of the instance. This is the number of full years between BIRTHDTE and COMDATE.

32. Where BIRTHDTE or COMDATE are missing, SPENTRYAGE will be set to zero.

#### **SPHIGHQUAL (Column AR)**

33. The SPHIGHQUAL field indicates whether or not the student has previously obtained their qualification aim, or a higher qualification aim.

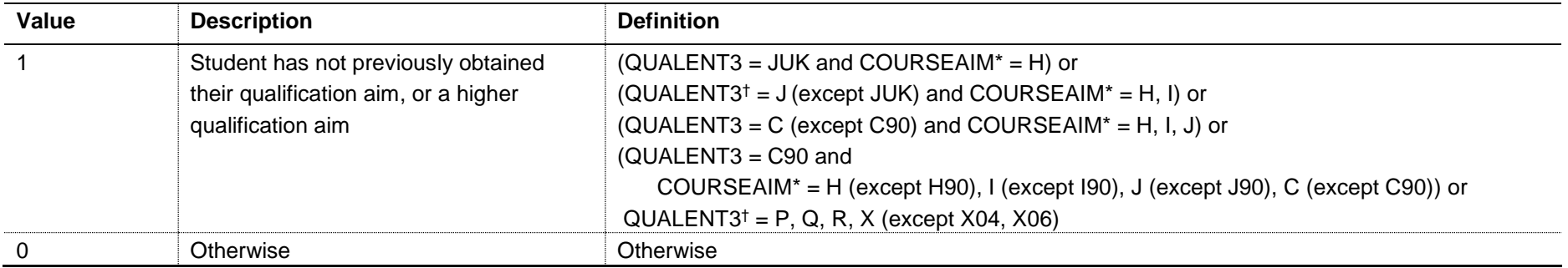

† The first character of QUALENT3 is used.

\* The first character of COURSEAIM is used.

#### **SPEXCLPC (Column AP)**

34. The SPEXCLPC field indicates whether the student's home postcode (POSTCODE) has been excluded from the mapping to 2001 Census Area Statistics (CAS) ward data. Postcodes are excluded if our analysis indicates they are inappropriate for participation measurement (typically institutions such as boarding schools), they are marked as non-geographic postcodes in the Office for National Statistics (ONS) National Statistics Postcode Lookup, or where no link to 2001 CAS ward data is possible.

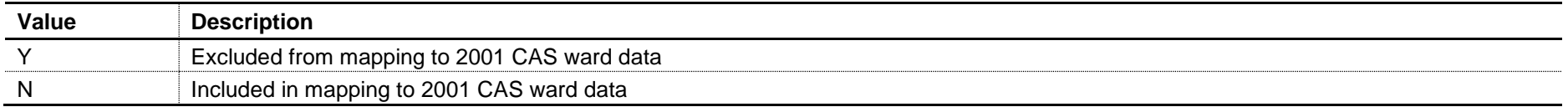

# **SPPOP (Column M)**

35. The SPPOP field indicates whether the student is included in the full-time successful outcomes population.

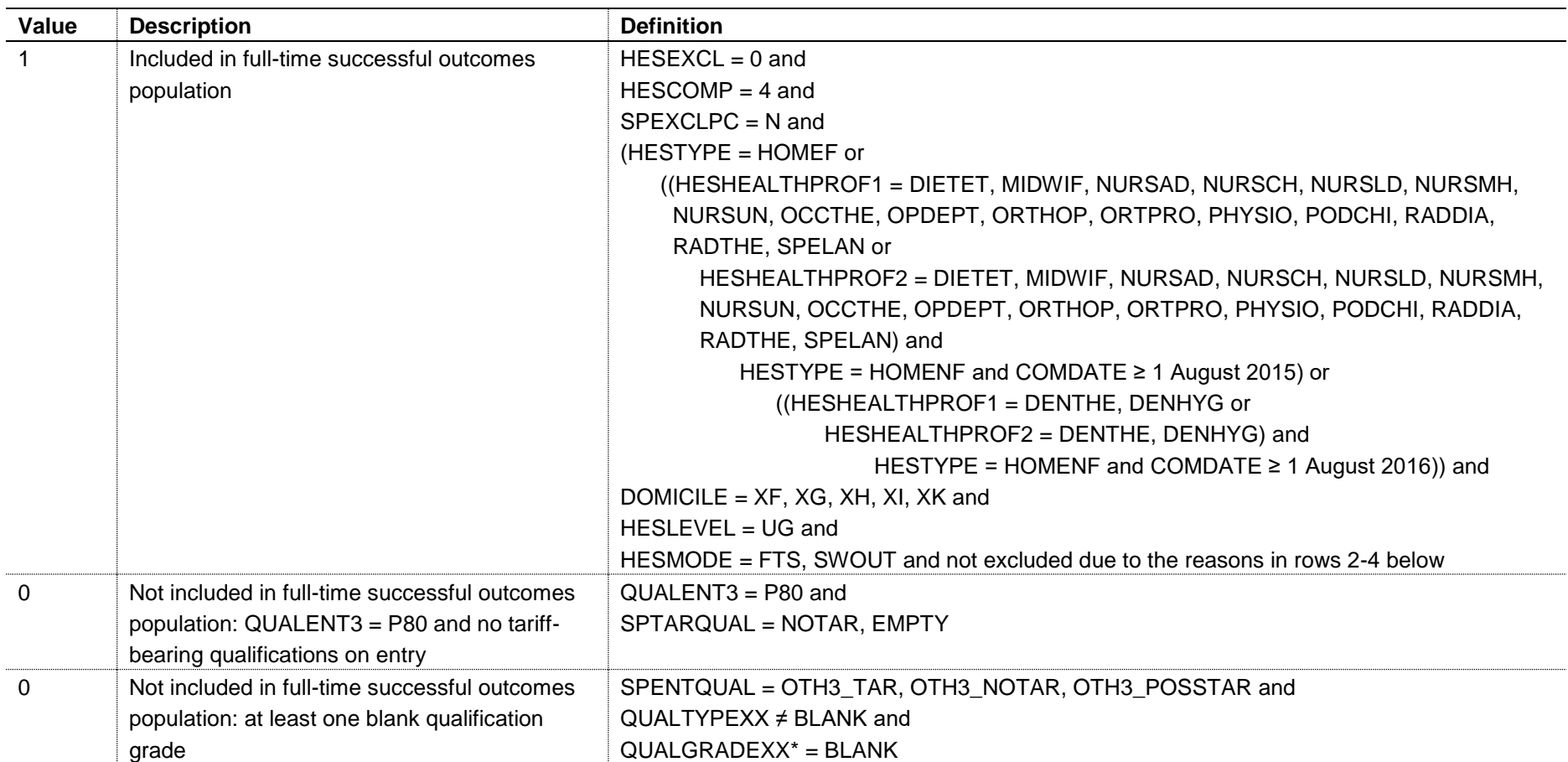

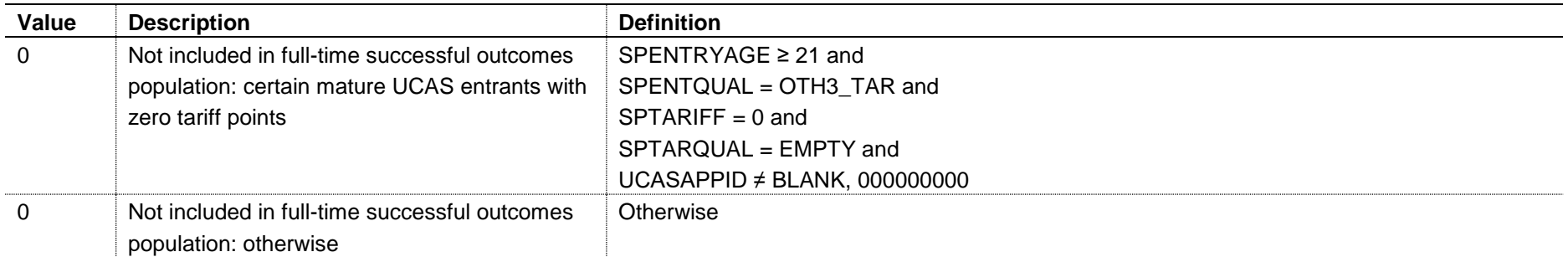

\* This condition applies to any pair of QUALTYPE and QUALGRADE for the student

#### **SPGRP (Column L)**

36. The SPGRP field holds the entry qualification risk group the student was assigned to.

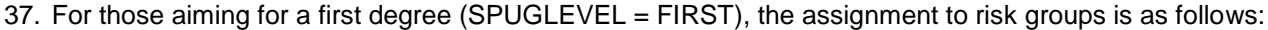

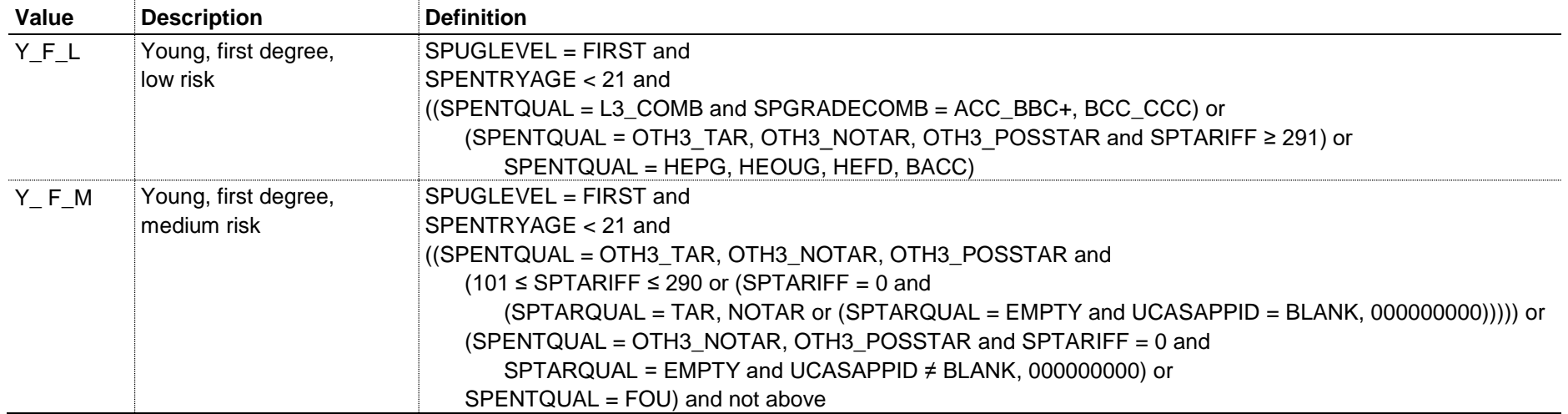

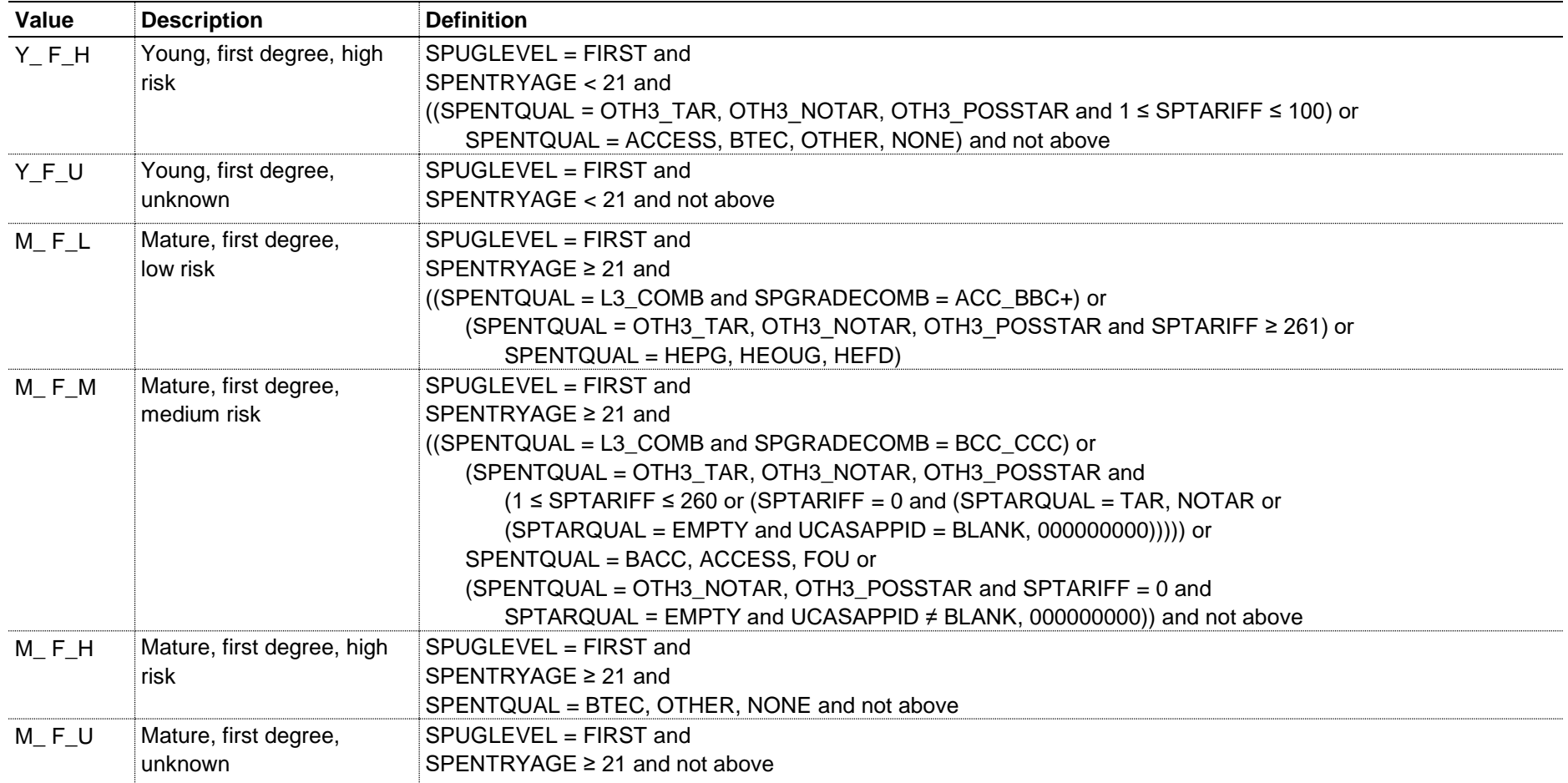

38. For other undergraduates (SPUGLEVEL = OUG), the assignment to risk groups is instead as follows:

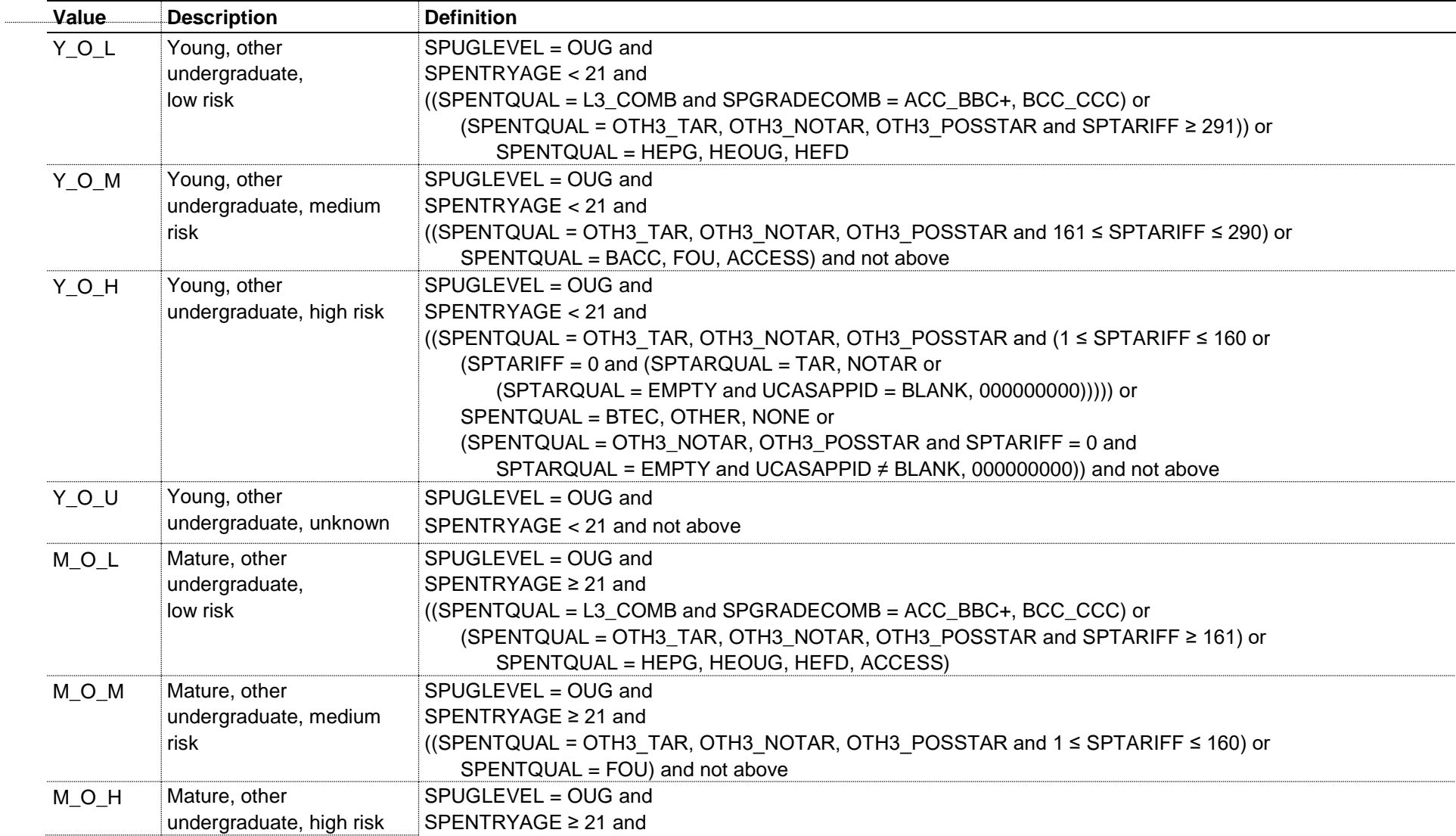

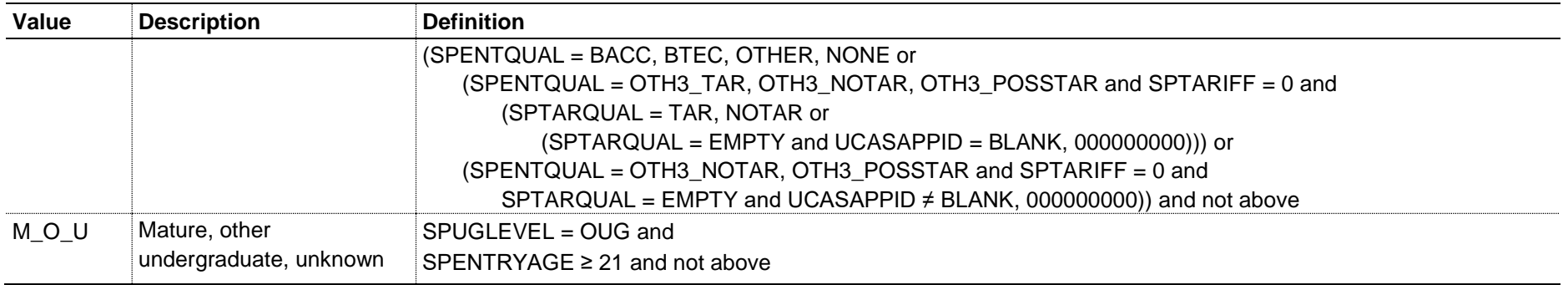

#### **SPQUIN (Column N)**

39. The SPQUIN field indicates:

a. For young students in the full-time successful outcomes population (SPPOP = 1 and SPENTRYAGE < 21): the young higher education participation rate (POLAR3) quintile of the student's 2001 CAS ward. Values are 1 to 5, with 1 being the quintile of lowest participation rates.

b. For mature students in the full-time successful outcomes population (SPPOP = 1 and SPENTRYAGE ≥ 21): the adult higher education qualification quintile of the student's 2001 CAS ward (defined as the proportion of 16-74 year olds with a higher education qualification). Values are 1 to 5, with 1 being the quintile with the lowest proportions of higher education qualified adults. Note that mature full-time students who already hold a higher education qualification at the same level as, or higher than, their current qualification aim, or have unknown entry qualifications (SPHIGHQUAL = 0), are given a quintile value of 5, irrespective of their postcode.